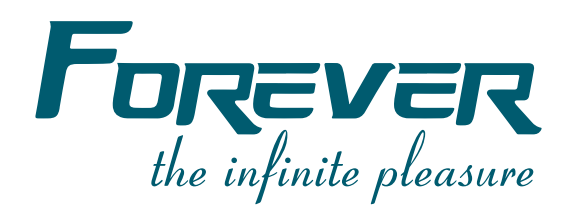

# **دليل الاستعمال**

# طريقةرير البلوجينات مباشرة من الكمبيوتر عبر برنامج الـ DCC

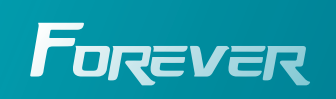

www.foreverhd.tv

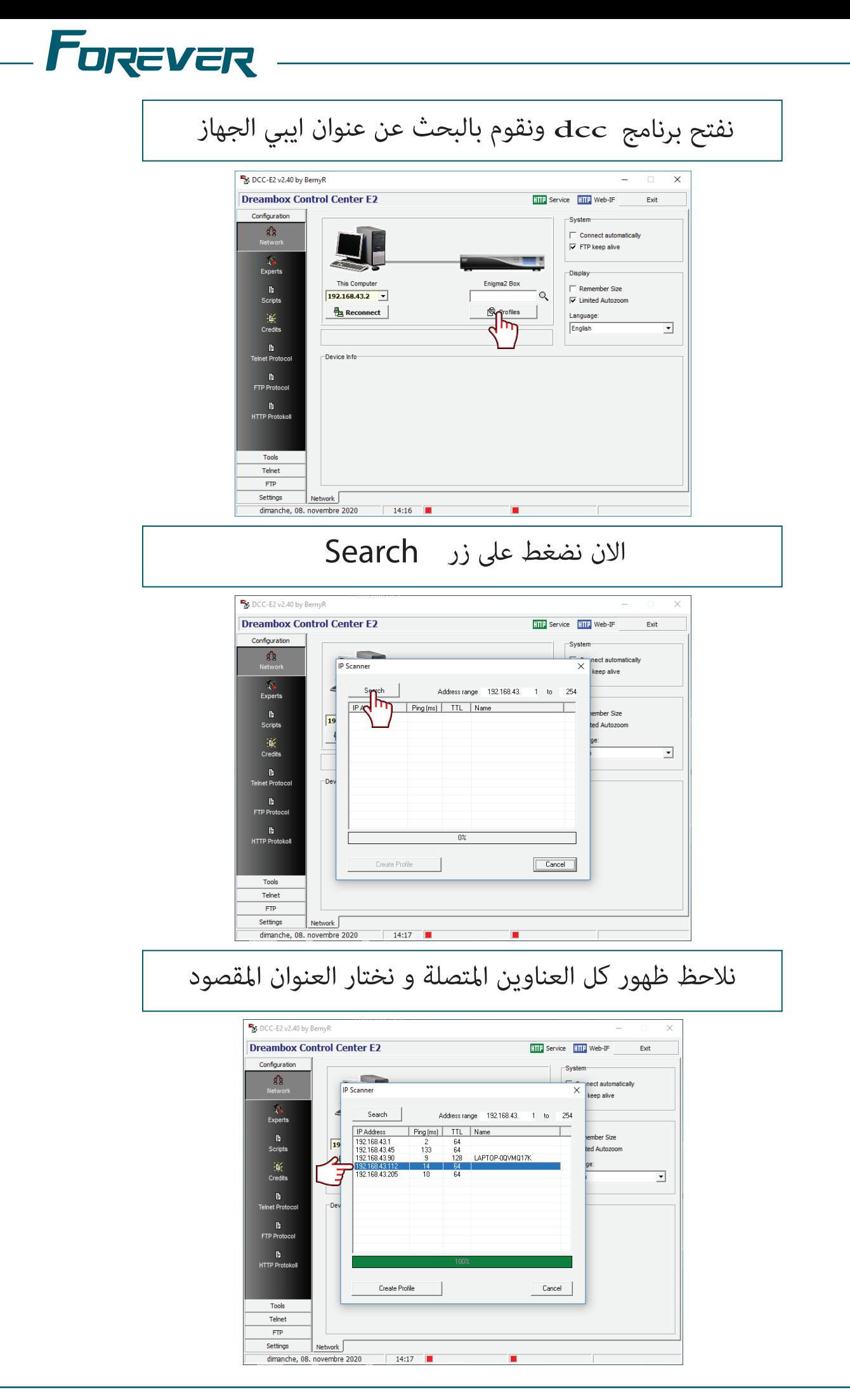

www.foreverhd.tv

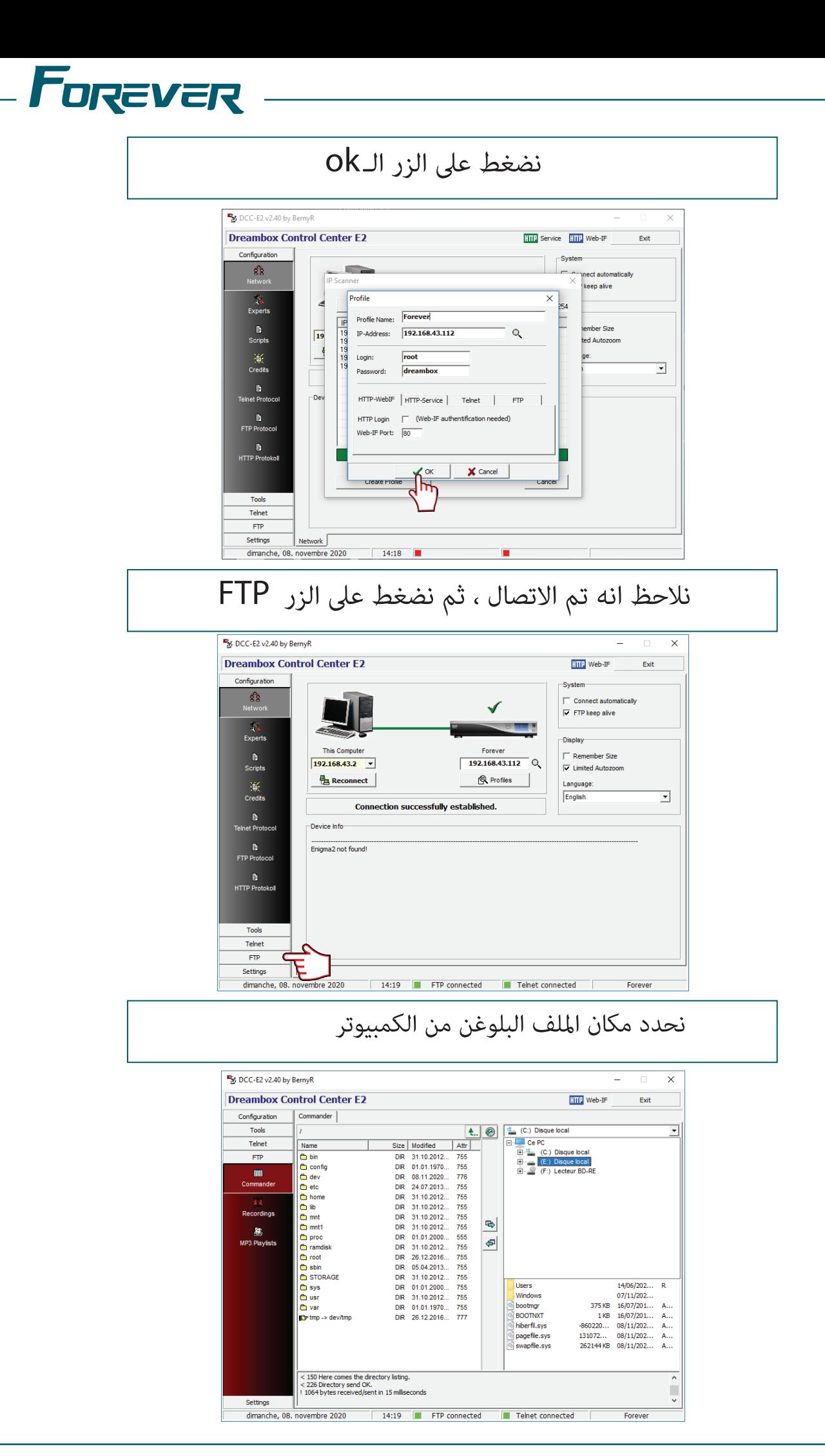

www.foreverhd.tv

#### نحدد مسار البلوغنات على جهاز الاستقبال **B**<sub>26</sub> DCC-E2 v2.40 by BernyR  $\overline{\mathbf{x}}$ **Dreambox Control Center E2 HTP** Web-IF Exit Configuration Commander<sup>1</sup>  $\boxed{\bullet}$ plugi **Tools** /var/bin  $\begin{array}{c|c}\n\hline\n\end{array}$  <br> | A... | Name  $\overline{\nabla}$ Telnet Size | Modified Name<br>
no months and a substruction of the second description<br>
notation and a substruction of the second description<br>
notation in the second description of the second description<br>
notation in the second manufacture of the Size Modified  $A<sup>+</sup>$ 9961 100 112020<br>
16 08 112020.<br>
16 08 112020.<br>
16 08 112020.<br>
19 10 50 112020.<br>
19 10 50 2210 2014.<br>
16 10 112014.<br>
16 14 12020.<br>
19 662 16 03 2014.<br>
19 662 16 112020.<br>
19 662 16 112020.<br>
19 662 08 112020.<br>
19 662 08 11202  $\frac{1}{\sqrt{10}}$ 08/11/202...<br>08/11/202... └── bin<br>└── etc<br>└── keys<br>── share<br>── xcam<br>└── keydata.tmp  $\blacksquare$  $08/11/202$  $08/11/202...$  $08/11/202...$ <br>  $08/11/202...$ <br>  $08/11/202...$ <br>  $64 KB$   $11/08/201...$  A  $\overline{**}$ Recordings  $\Rightarrow$  $\left| \cdot \right|$  $755$  $\frac{8}{3} < 150$  Here comes the directory listing.<br> $< 226$  Directory send OK.<br>1 1819 bytes received/sent in 31 milliseconds  $\overline{\phantom{0}}$ dimanche, 08. novembre 2020 14:20 **FTP** connected Telnet connected Forever

## نحدد ملفات البلوغن ثم نرسله الى مساره

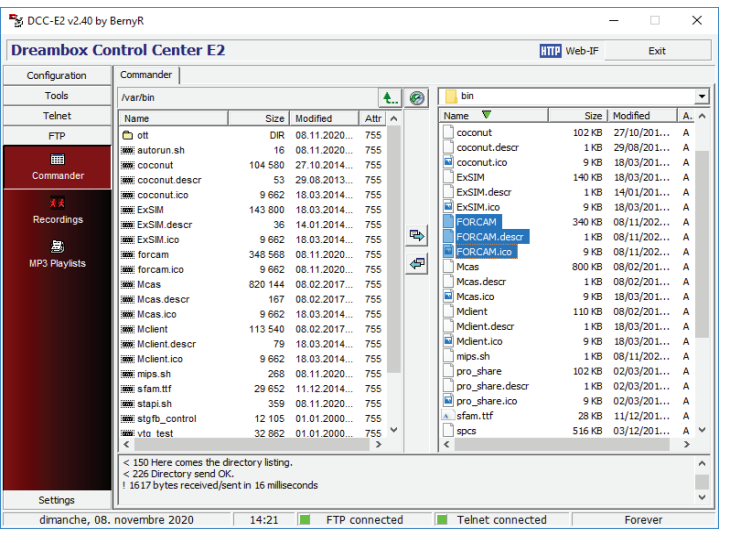

#### نضغط بيمين الفأرة لنعطيه التصريح **B**<sub>N</sub> DCC-E2 v2.40 by BernyR  $\times$ **Dreambox Control Center F2 HTP** Web-IF Exit Commander Configuration /var/bin **T** bir  $\left| \mathbf{t} \right|$   $\odot$ Mame ▼<br>
Coconut.descr<br>
Coconut.descr<br>
EXSIM.descr<br>
EXSIM.descr<br>
EXSIM.descr<br>
EXSIM.descr Size | Modified<br>102 KB 27/10/201...<br>1 KB 29/08/201...<br>9 KB 18/03/201...  $Telnet$  $\begin{tabular}{|c|c|} \hline Name \\ \hline \hline & out \\ \hline \end{tabular}$ Size Modified Attr<sup>2</sup> Size | Modified<br>
DIR 08.11.2020...<br>
16 08.11.2020...<br>
16 08.11.2020...<br>
53 29.08.2013...<br>
9 662 18.03.2014...<br>
36 14.01.2014...<br>
36 14.01.2014...<br>
9 662 18.03.2014...<br>
9 662 18.03.2014...<br>
9 662 18.03.2014...<br>
9 662 18.03. **FTP** autorun.sh W  $[140 \, \, 83 \quad 18/03/201 \ldots] \, \\ 180 \quad 14/01/201 \ldots] \, \\ 948 \quad 18/01/201 \ldots] \, \\ 948 \quad 18/03/201 \ldots] \, \\ 180 \quad 68/11/202 \ldots] \, \\ 948 \quad 18/03/201 \ldots] \, \\ 948 \quad 18/03/201 \ldots] \, \\ 948 \quad 18/03/201 \ldots] \, \\ 948 \quad 18/03/201 \ldots] \, \\ 948 \quad$  $140KB$ 18/03/201... **MEXA CONTROLLARS CONTROLLARS CONTROLLARS CONTROLLARS CONTROLLARS CONTROLLARS CONTROLLARS CONTROLLARS CONTROLLARS CONTROLLARS CONTROLLARS CONTROLLARS CONTROLLARS CONTROLLARS CONTROLLARS CONTROLLARS CONTROLLARS CONTROLLAR** EXSIM.description<br>
CRISTINICO<br>
CRISTINICO<br>
CRISTINGS<br>
CRISTINGS<br>
CRISTINGS.description<br>
CRISTINGS.description Recordings  $\Rightarrow$  $\bullet$ 348 568 08.11.2020 A<br>A<br>A<br>A<br>A<br>A 644<br>644 9662 08.11.2020...<br>
9682 08.11.2020...<br>
820 144 08.02.2017...<br>
167 08.02.2017...<br>
9662 18.03.2017...<br>
79 18.03.2017...<br>
9662 18.03.<br>
9662 18.03.<br>
268 08.11.<br>
29 652 11.12.2014... **644**<br>**75** • Ciew<br>**75** • Edit<br>**75** • Renam<br>**75 X** Delete **2** 75<br>
<del>15</del><br>
175<br>
175<br>
11. 75 1 KB 02/03/201...<br>9 KB 02/03/201...<br>28 KB 11/12/201...<br>516 KB 03/12/201... A<br>A<br>A<br>A<br>A <<br>
< 150 Here comes the directory listing.<br>
< 226 Directory send OK.<br>
! 1819 bytes received/sent in 16 millise Local copy.. Settings  $14:22$ П FTP connected Telnet connected Forever dimanche, 08. novembre 202

www.foreverhd.tv

- **Forever** 

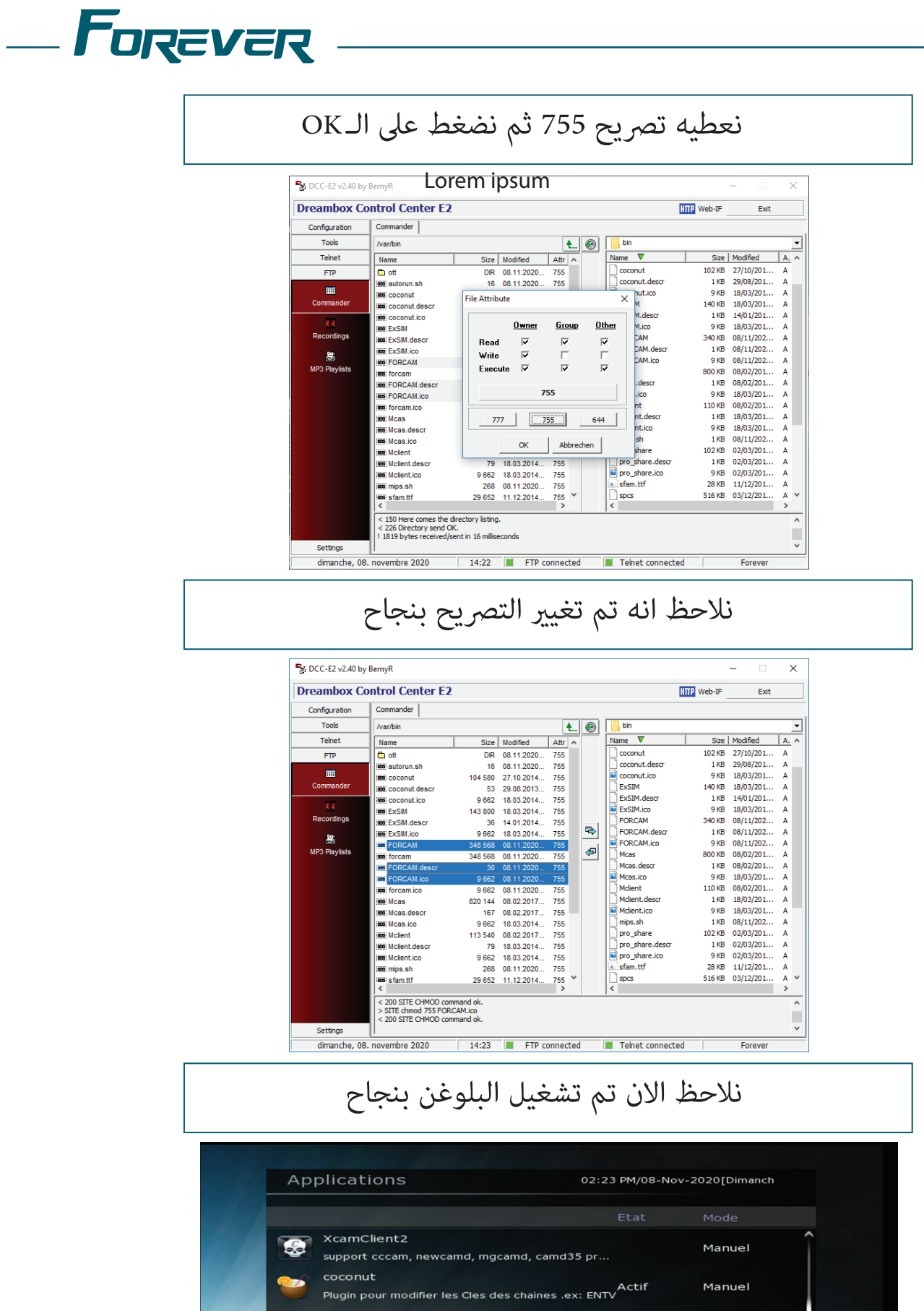

Manuel

Manuel

Auto

Actif

— Arrêter<br>— Téléchargement

EXSIM

Mclient

 $\equiv$  Mode

FORCAM<br>r11283 EMU Ca

ExSIM - client for satellite sh\*\*\*ng

Mcas home sharing client

 $\overline{R}$ 

the infinite pleasure

### **FOREVER**

⊕ www.foreverhd.tv<br>← www.facebook.com/foreverdz4k<br>← www.youtube.com/user/foreverdz4k<br>☞ contact@foreverhd.tv<br>ⓒ +213 540 481 870

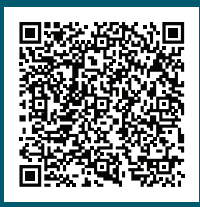